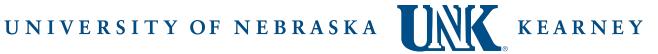

## 2023-2024 FAFSA Verification

## Student - Pension and/or IRA Rollover

| Student Name:                                                                                                    | Student ID:                                                                                                    |
|----------------------------------------------------------------------------------------------------|----------------------------------------------------------------------------------------------------|
| this form because either y<br>have indicated to this offi<br>listed on your 2021 tax re<br>to make sure it is not cou | O23-24 Free Application for Federal Student Aid (FAFSA). You are receiving your FAFSA was selected for review in a process called "Verification" or you ce that you rolled over an Individual Retirement Account (IRA) or Pension turn. This form will be used to confirm the amount you rolled over in order inted as available income in the FAFSA results. Any corrections made based II be reported to you by the Federal Student Aid Center on an updated |
| from the IRS. The uploade                                                                                             | you used the IRS Data Retrieval Tool on the FAFSA to upload tax informationed data included a rolled over IRA or Pension from 2021. Please complete the der to verify the amount of the transaction that was rolled over.                                                                                                    |
| l,(Student Name)                                                                                                    | , completed a Pension or IRA transaction for a total of                                                                                                    |
| \$                                                                                                    | _as appears on my 2021 federal tax return. Of this amount, an IRS authorized                                                                                                    |
| rollover amount of \$                                                                                                 | was moved into a different retirement account.                                                                                                    |
| information reported to cauthorized official, I agree                                                                 | nowledge the following: By signing this form, I certify that all of the qualify for Federal/State student aid is complete and correct. If asked by an e to provide proof of the information I have given on the form. Warning: If or misleading information, you may be fined, sent to prison, or both.                                                                                                    |
| (Student Signature)                                                                                                   | <del></del>                                                                                                    |

## **To Submit Document:**

Preferred way to submit documents is to log into MyBLUE and access 'Document Upload' on the Financial Aid page under Related Documents. Other methods include email, fax, mail or in person.